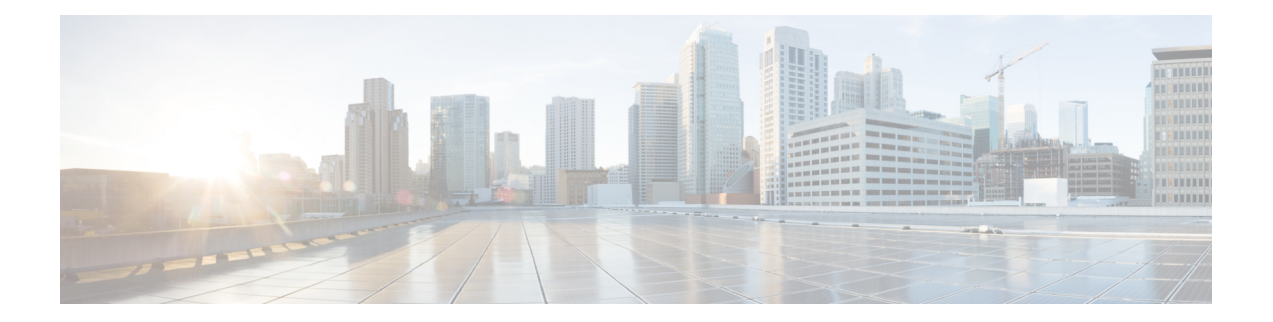

# **À propos du connecteur d'attributs dynamiques Cisco**

Le Connecteur d'attributs dynamiques Cisco Secure vous permet de collecter des données (telles que les réseaux et les adresses IP) auprès des fournisseurs de services en nuage et de les envoyer à FMC (FMC afin qu'elles puissent être utilisées dans les règles de contrôle d'accès).

Les rubriques suivantes fournissent des informations générales sur le connecteur d'attributs dynamiques :

• À propos du connecteur d'attributs dynamiques Cisco Secure, à la page 1

## **À propos du connecteur d'attributs dynamiques Cisco Secure**

Le Connecteur d'attributs dynamiques Cisco Secure vous permet d'utiliser des balises et des catégories de services provenant de diverses plateformes de services en nuage dans les règles de contrôle d'accès Cisco Firepower Management Center (FMC).

#### **Connecteurs pris en charge**

Nous prenons actuellement en charge :

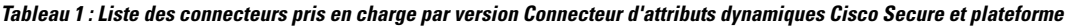

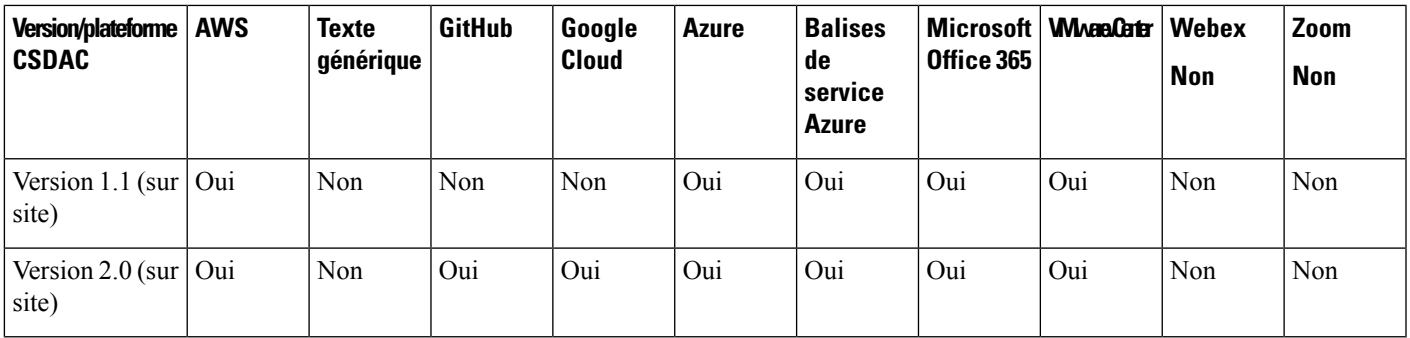

Plus d'informations sur les connecteurs :

• Amazon Web Services (AWS)

Pour plus d'informations, consultez une ressource telle que Étiqueter les [ressources](https://docs.aws.amazon.com/general/latest/gr/aws_tagging.html) AWS sur le site de [documentation](https://docs.aws.amazon.com/general/latest/gr/aws_tagging.html) d'Amazon.

• Microsoft Azure

Pour plus d'informations, consultez [cette](https://azure.microsoft.com/en-us/free/) page sur le site de documentation Azure.

• Balises de service Microsoft Azure

Pour plus d'informations, consultez une ressource telle que les [Balises](https://docs.microsoft.com/en-us/azure/virtual-network/service-tags-overview) de service de réseau virtuel sur Microsoft TechNet.

• Office 365

Pour plus d'informations, consultez la section URL et plages [d'adresses](https://docs.microsoft.com/en-us/microsoft-365/enterprise/urls-and-ip-address-ranges?view=o365-worldwide) IP d'Office 365 sur docs.microsoft.com.

• Catégories et balises VMware gérées par vCenter et NSX-T

Pour plus d'informations, consultez une ressource telle que les Balises et attributs [vSphere](https://docs.vmware.com/en/VMware-vSphere/7.0/com.vmware.vsphere.vcenterhost.doc/GUID-E8E854DD-AA97-4E0C-8419-CE84F93C4058.html) sur le site de [documentation](https://docs.vmware.com/en/VMware-vSphere/7.0/com.vmware.vsphere.vcenterhost.doc/GUID-E8E854DD-AA97-4E0C-8419-CE84F93C4058.html) de VMware.

#### **Modalités**

Les constructions de réseau telles que l'adresse IP ne sont pas fiables dans les environnements virtuels, en nuage et en conteneur en raison de la nature dynamique des charges de travail et de l'inévitable chevauchement des adresses IP. Les clients ont besoin que les règles soient définies sur la base d'éléments non liés au réseau, tels que le nom de la machine virtuelle ou le groupe de sécurité, afin que la politique de pare-feu soit maintenue même en cas de changement d'adresse IP ou de réseau local virtuel (VLAN).

Vous pouvez collecter ces balises et attributs à l'aide de conteneurs Docker connecteur d'attributs dynamiques fonctionnant sur une machine virtuelle Ubuntu. Installer le connecteur d'attributs dynamiques sur l'hôte Ubuntu à l'aide d'une collection Ansible.

La figure suivante montre le fonctionnement du système d'un point de vue général.

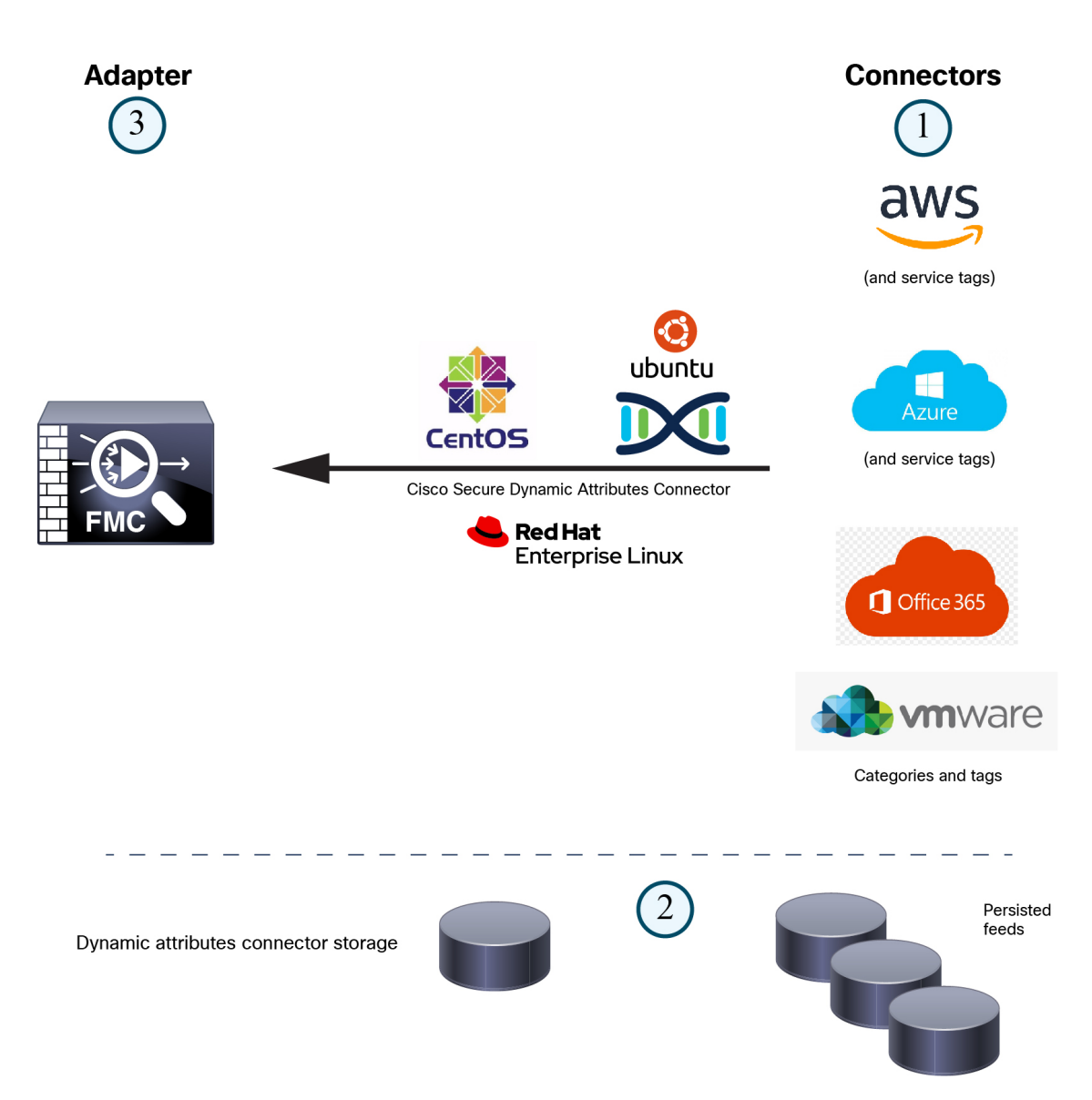

**1.** Les *connecteurs* contiennent les balises et les conteneurs à interroger.

Par exemple, ces balises définissent généralement des adresses réseau et IP attribuées dynamiquement pour lesquelles vous ne pouvez pas créer de règles de contrôle d'accès. Lesflux persistants des connecteurs sont stockés sur connecteur d'attributs dynamiques pour un accès rapide.

**2.** Les informations relatives aux balises sont conservées sur le connecteur d'attributs dynamiques où vous créez des *filtres d'attributs dynamiques* qui définissent les informations importantes à utiliser dans les règles de contrôle d'accès.

Par exemple, si AWS définit des réseaux pour les machines virtuelles des services comptables et des finances, vous pouvez créer un filtre d'attributs dynamique quispécifie uniquement le réseau desfinances.

**3.** L'adaptateur défini par connecteur d'attributs dynamiques reçoit ces filtres d'attributs dynamiques en tant *qu'objets dynamiques* et vous permet de les utiliser dans les règles de contrôle d'accès.

 $\mathbf I$ 

### À propos de la traduction

Cisco peut fournir des traductions du présent contenu dans la langue locale pour certains endroits. Veuillez noter que des traductions sont fournies à titre informatif seulement et, en cas d'incohérence, la version anglaise du présent contenu prévaudra.